©МатБюро - Решение задач по математике, экономике, статистике, программированию

# Задача коммивояжера**.** Пример решения в **Excel**

Задача 501. Решить задачу коммивояжера:

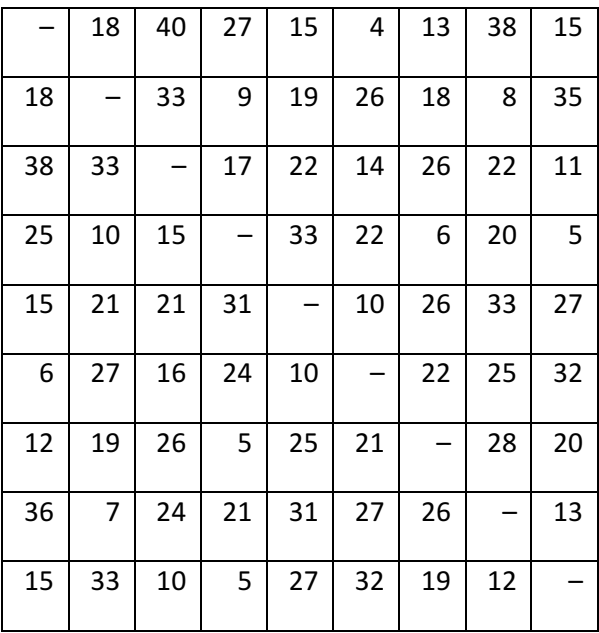

#### Решение

#### 1. Математическая модель задачи.

Имеется *n* = 9 городов. Расстояния между любой парой городов i и j известны и составляют cij (заданы в таблице выше). Коммивояжер выезжает из какого-либо города и должен посетить все города, побывав в каждом только один раз и вернуться в исходный город. Ставится задача определить такую последовательность объезда городов, или маршрут, при которой суммарная длина маршрута была бы минимальной.

©МатБюро - Решение задач по математике, экономике, статистике, программированию

Определим булевы переменные задачи: *xij* = 1, если коммивояжер переезжает из города *i* в город *j*, и *xij* = 0, если коммивояжер не переезжает из города *i* в город *j*.

Тогда задача заключается в определении минимума целевой функции (пройденного расстояния):

$$
F(x) = \sum_{i=1}^{n} \sum_{j=1}^{n} c_{ij} x_{ij} \rightarrow \min,
$$

при ограничениях:

 $x_{ii} = 0$  *или* 1, *i*, *j* = 1, 2, ... *n*, *i*  $\neq$  *j*  $\qquad$  - коммивояжер или переезжает из города *i* в город *j* , или нет,

1  $1, j=1,2,...$ *n ij i*  $x_{ii} = 1, j = 1, 2, ... n$ = ∑ = = – только один выезд из города,

$$
\sum_{j=1}^{n} x_{ij} = 1, i = 1, 2, ...n
$$
 — только один въезд в город,

 $u_i - u_j + (n\!-\!1)x_{\!ij} \leq n\!-\!2,\, i,\, j\! =\! 2,...n, i\neq j\,$  маршрутов и отсутствие подциклов (несвязанных – специальное условие, обеспечивающее замкнутость между собой).

#### 2. Решение задачи в Excel.

Заполним рабочий лист таблицы Excel согласно математической модели задачи, вводя исходные данные и ограничения задачи. По диагонали вводим произвольное достаточно большое значение 10000, чтобы исключить из решения нулевые по расстоянию переезды, которые хотя и наикратчайшие, в задаче не допустимы.

Получим:

### Решение задач выполнено на сайте МатБюро https://www.matburo.ru/ Сделаем на заказ подробно, недорого, ответственно ваши задания: https://www.matburo.ru/ex\_dm.php?p1=dmkom

#### ©МатБюро - Решение задач по математике, экономике, статистике, программированию

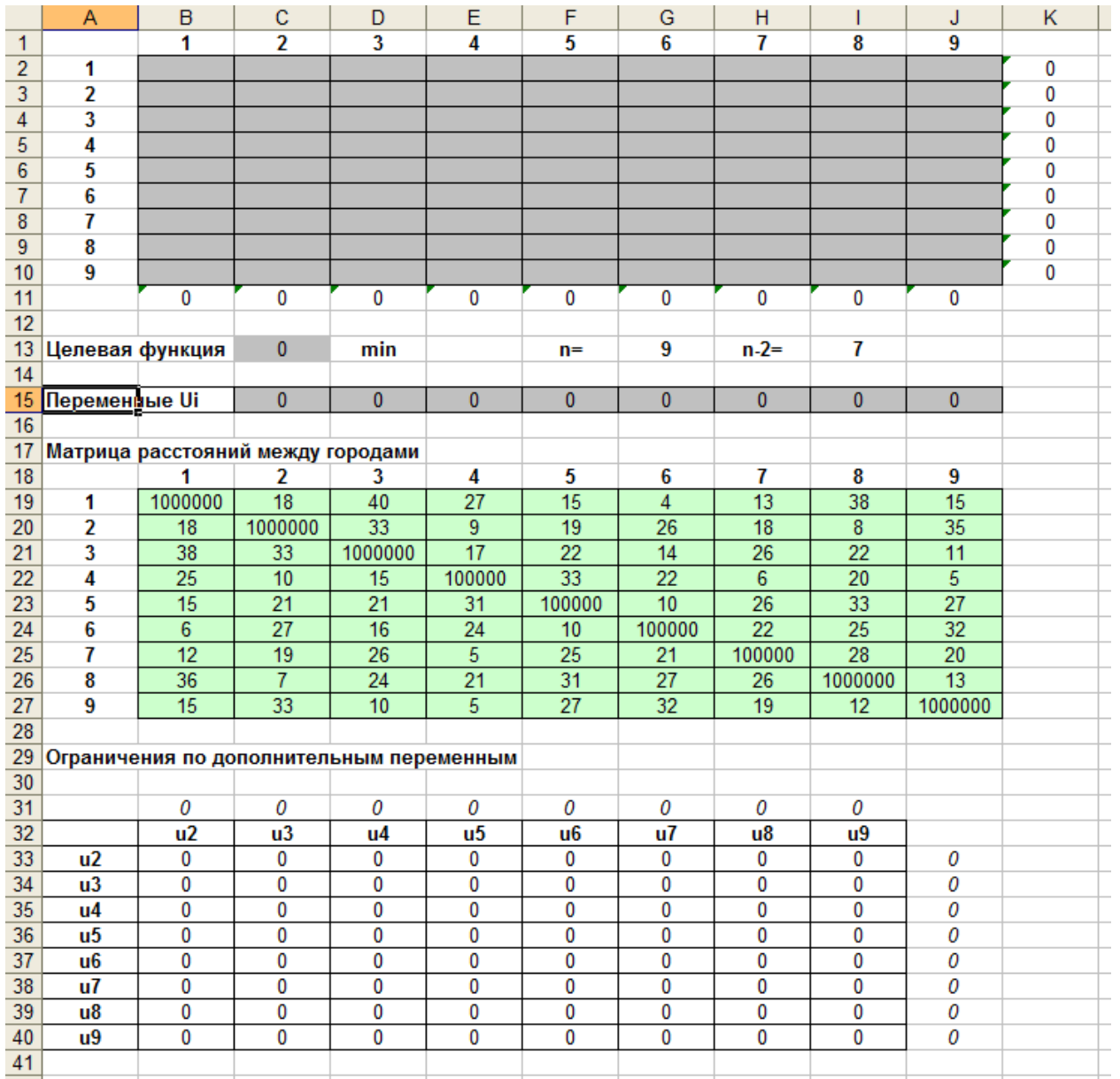

Рисунок 15. Исходные данные задачи 501. Табличная модель

Наглядно заполнение ячеек табличной формы (формулами) представлено на рисунке ниже.

### Решение задач выполнено на сайте МатБюро https://www.matburo.ru/ Сделаем на заказ подробно, недорого, ответственно ваши задания: https://www.matburo.ru/ex\_dm.php?p1=dmkom

©МатБюро - Решение задач по математике, экономике, статистике, программированию

|                  | $\overline{A}$    | B                      | $\mathbf{c}$       | D                  | E.                 | F                      | G                       | H                       |                           |                 |
|------------------|-------------------|------------------------|--------------------|--------------------|--------------------|------------------------|-------------------------|-------------------------|---------------------------|-----------------|
| $\mathbf{1}$     |                   |                        | $\overline{2}$     | 3                  | 4                  | 5                      | 6                       | 7                       | 8                         | 9               |
| 2 1              |                   |                        |                    |                    |                    |                        |                         |                         |                           |                 |
| 3 2              |                   |                        |                    |                    |                    |                        |                         |                         |                           |                 |
| $\overline{4}$   | 13                |                        |                    |                    |                    |                        |                         |                         |                           |                 |
| 5 4              |                   |                        |                    |                    |                    |                        |                         |                         |                           |                 |
| $6 \overline{5}$ |                   |                        |                    |                    |                    |                        |                         |                         |                           |                 |
| 7 6              |                   |                        |                    |                    |                    |                        |                         |                         |                           |                 |
| $\bf{8}$         |                   |                        |                    |                    |                    |                        |                         |                         |                           |                 |
| $9$ 8            |                   |                        |                    |                    |                    |                        |                         |                         |                           |                 |
| 10 9             |                   |                        |                    |                    |                    |                        |                         |                         |                           |                 |
| 11               |                   | $=$ CYMM(B2:B10)       | $=$ CYMM(C2:C10)   | $=$ CYMM(D2:D10)   | $=$ CYMM(E2:E10)   | $=$ CYMM(F2:F10)       | $=$ CYMM(G2:G10)        | $=$ CYMM(H2:H10)        | $=$ CYMM( $(2:110)$       | =CYMM(J         |
| 12               |                   |                        |                    |                    |                    |                        |                         |                         |                           |                 |
| 13               | Целевая функция   |                        | =СУММПРОИЗВ(B2:    | min                |                    | $n=$                   | 9                       | $n-2=$                  | $=$ G13-2                 |                 |
| 14               |                   |                        |                    |                    |                    |                        |                         |                         |                           |                 |
| 15               | Переменные Ui     |                        | 10                 | I٥                 | $\bf{0}$           | $\overline{0}$         | 10                      | 10                      | 10                        | I٥              |
| $\overline{16}$  |                   |                        |                    |                    |                    |                        |                         |                         |                           |                 |
| 17               | Матрица расстоянь |                        |                    |                    |                    |                        |                         |                         |                           |                 |
| 18               |                   |                        | $\overline{2}$     | $\overline{3}$     | $\overline{4}$     | 5                      | 6                       | 7                       | 8                         | 9               |
| 19 1             |                   | 1000000                | 18                 | 40                 | $\overline{27}$    | 15                     | $\overline{\mathbf{4}}$ | 13                      | 38                        | 15              |
| 20 2             |                   | 18                     | 1000000            | 33                 | 9                  | 19                     | 26                      | 18                      | $\overline{\mathbf{8}}$   | 35              |
| $21$ 3           |                   | 38                     | 33                 | 1000000            | 17                 | 22                     | 14                      | 26                      | 22                        | 11              |
| $22$ 4           |                   | $\overline{25}$        | 10                 | 15                 | 100000             | $\overline{33}$        | $\overline{22}$         | 6                       | 20                        | 5               |
| 23 5             |                   | 15                     | 21                 | 21                 | 31                 | $=E22$                 | 10                      | 26                      | 33                        | 27              |
| 24 6             |                   | $\overline{6}$         | 127                | 16                 | 24                 | 10                     | $=F23$                  | 22                      | 25                        | 32              |
| $25$ 7           |                   | 12                     | 19                 | 26                 | 5                  | $\overline{25}$        | 21                      | $=$ G24                 | 28                        | $\overline{20}$ |
| 26 8             |                   | 36                     | 17                 | 24                 | 21                 | $\overline{31}$        | 27                      | 26                      | 1000000                   | 13              |
| 279              |                   | $\overline{15}$        | 33                 | 10                 | 5                  | $\overline{27}$        | 32                      | 19                      | 12                        | 1000000         |
| 28               |                   |                        |                    |                    |                    |                        |                         |                         |                           |                 |
| 29               | Ограничения по до |                        |                    |                    |                    |                        |                         |                         |                           |                 |
| 30               |                   |                        |                    |                    |                    |                        |                         |                         |                           |                 |
| $\overline{31}$  |                   | $=$ $C15$              | $=D15$             | $=E15$             | $=F15$             | $=G15$                 | $=$ H <sub>15</sub>     | $=115$                  | $=$ J15                   |                 |
| 32               |                   | u2                     | $u3$               | $u4$               | $\mathbf{u}$ 5     | u <sub>6</sub>         | $\mathbf{u}$            | $\mathbf{u}$ 8          | u9                        |                 |
| $\overline{33}$  | u2                | =\$J33-B\$31+8*C3      | =\$J33-C\$31+8*D3  | $= $J33-D$31+8*E3$ | $= $J33-E$31+8*F3$ | $= $J33-F$31+8*G3$     | =\$J33-G\$31+8*H3       | $= $133 - H $31 + 8*13$ | $= $J33 - 1$31 + 8*J3$    | $=$ B31         |
| 34               | $u3$              | =\$J34-B\$31+8*C4      | =\$J34-C\$31+8*D4  | $= $J34-D$31+8*E4$ | $= $J34-E$31+8*F4$ | $= $J34 - F$31 + 8*G4$ | =\$J34-G\$31+8*H4       | $= $J34-H$31+8*14$      | $= $J34 - 1$31 + 8*J4$    | $=$ C31         |
| 35               | $u4$              | $= $J35 - B$31 + 8*C5$ | =\$J35-C\$31+8*D5  | $= $J35-D$31+8*E5$ | $= $J35-E$31+8*F5$ | $= $J35-F$31+8*G5$     | =\$J35-G\$31+8*H5       | $= $J35-H$31+8*15$      | $= $J35 - 1531 + 8*J5$    | $=D31$          |
| 36               | $u5$              | =\$J36-B\$31+8*C6      | =\$J36-C\$31+8*D6  | =\$J36-D\$31+8*E6  | =\$J36-E\$31+8*F6  | =\$J36-F\$31+8*G6      | =\$J36-G\$31+8*H6       | =\$J36-H\$31+8*16       | $= $J36 - 1$31 + 8*J6$    | $=E31$          |
| 37               | $\mathbf{u}$ 6    | =\$J37-B\$31+8*C7      | =\$J37-C\$31+8*D7  | =\$J37-D\$31+8*E7  | =\$J37-E\$31+8*F7  | =\$J37-F\$31+8*G7      | =\$J37-G\$31+8*H7       | $= $137 - H $31 + 8*17$ | $= $J37 - 1$31 + 8*J7$    | $=F31$          |
| 38               | $\mathbf{u}$      | =\$J38-B\$31+8*C8      | =\$J38-C\$31+8*D8  | =\$J38-D\$31+8*E8  | =\$J38-E\$31+8*F8  | $= $J38-F$31+8*GB$     | =\$J38-G\$31+8*H8       | $= $138 - H $31 + 8*18$ | $= $J38 - 1$31 + 8*J8$    | $=$ G31         |
| 39               | $u$ 8             | =\$J39-B\$31+8*C9      | =\$J39-C\$31+8*D9  | $= $J39-D$31+8*E9$ | =\$J39-E\$31+8*F9  | $= $J39-F$31+8*G9$     | =\$J39-G\$31+8*H9       | $= $J39-H$31+8*19$      | $= $J39 - 1531 + 8^{*}J9$ | $=$ H31         |
| 40               | $u9$              | =\$J40-B\$31+8*C10     | =\$J40-C\$31+8*D10 | =\$J40-D\$31+8*E10 | =\$J40-E\$31+8*F10 | =\$J40-F\$31+8*G10     | =\$J40-G\$31+8*H10      | $= $140 - H$31 + 8*110$ | $= $J40 - 1$31 + 8*J10$   | $= 131$         |

Рисунок 16. Табличная модель с представленными формулами

Выполняем поиск оптимального решения с помощью надстройки Сервис  $\Rightarrow$  Поиск решений. На рисунках ниже показан порядок действий:

### Решение задач выполнено на сайте МатБюро https://www.matburo.ru/ Сделаем на заказ подробно, недорого, ответственно ваши задания: https://www.matburo.ru/ex\_dm.php?p1=dmkom

©МатБюро - Решение задач по математике, экономике, статистике, программированию

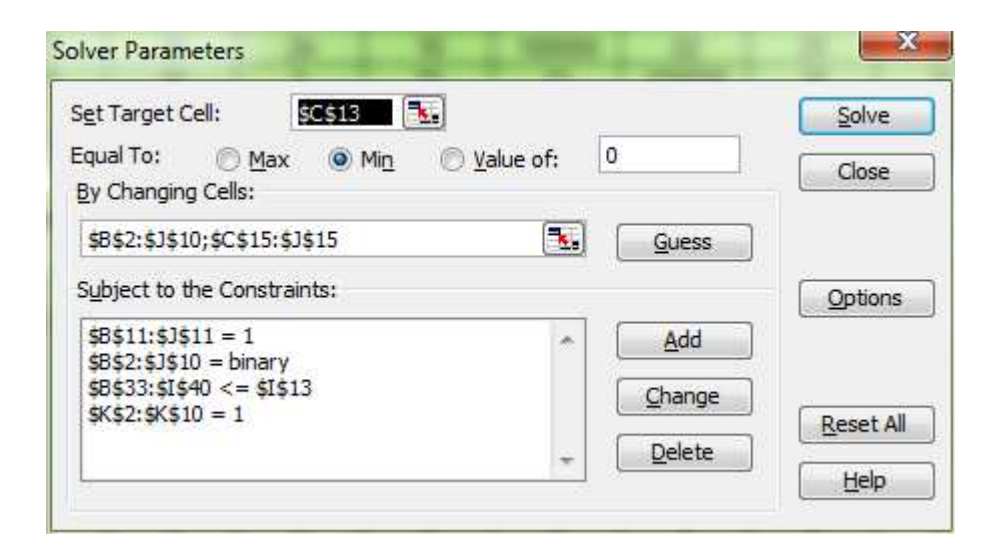

Рисунок 17. Диалоговое окно надстройки Поиск решения

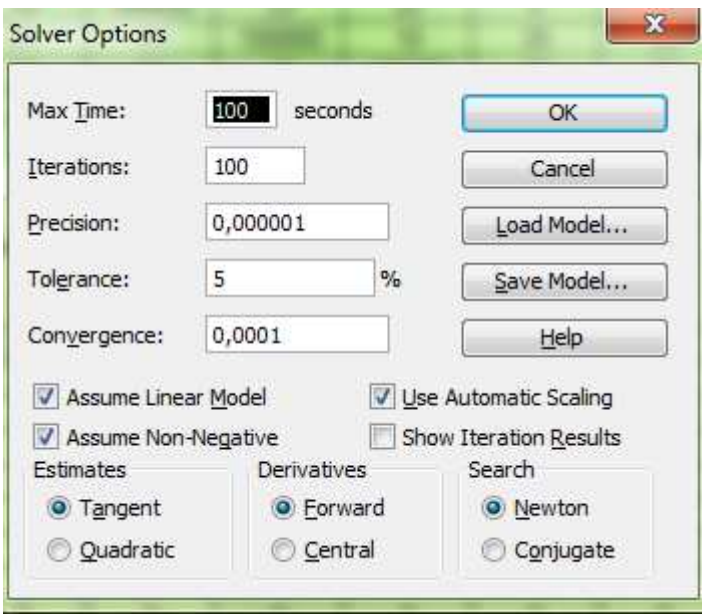

Рисунок 18. Диалоговое окно надстройки Поиск решения - Настройки

## Решение задач выполнено на сайте МатБюро https://www.matburo.ru/ Сделаем на заказ подробно, недорого, ответственно ваши задания: https://www.matburo.ru/ex\_dm.php?p1=dmkom

©МатБюро - Решение задач по математике, экономике, статистике, программированию

|                 | Α                                 | B                       | С                       | D                                        | Ε               | F                       | G                       | Н               | 1                       | J               | Κ |  |
|-----------------|-----------------------------------|-------------------------|-------------------------|------------------------------------------|-----------------|-------------------------|-------------------------|-----------------|-------------------------|-----------------|---|--|
| $\mathbf{1}$    |                                   | 1                       | $\overline{2}$          | 3                                        | 4               | 5                       | 6                       | 7               | 8                       | 9               |   |  |
| $\overline{2}$  | 1                                 | $\bf{0}$                | $\overline{0}$          | $\overline{0}$                           | 0               | $\overline{\mathbf{0}}$ | 1                       | $\overline{0}$  | $\overline{0}$          | 0               | 1 |  |
| $\overline{3}$  | $\overline{\mathbf{2}}$           | 0                       | $\bf{0}$                | $\bf{0}$                                 | 1               | 0                       | 0                       | 0               | 0                       | 0               | 1 |  |
| $\overline{4}$  | 3                                 | $\bf{0}$                | 0                       | 0                                        | 0               | 0                       | 0                       | 0               | 0                       | 1               | 1 |  |
| $\overline{5}$  | 4                                 | $\mathbf{0}$            | $\overline{0}$          | 0                                        | $\bf{0}$        | $\overline{0}$          | 0                       | 1               | $\overline{0}$          | 0               | 1 |  |
| $\overline{6}$  | 5                                 | $\bf{0}$                | $\overline{0}$          | 1                                        | $\overline{0}$  | $\overline{0}$          | $\overline{0}$          | $\overline{0}$  | $\overline{0}$          | 0               | 1 |  |
| $\overline{7}$  | 6                                 | $\bf{0}$                | $\overline{0}$          | $\overline{0}$                           | $\overline{0}$  | $\overline{1}$          | $\overline{0}$          | $\overline{0}$  | $\overline{0}$          | $\overline{0}$  | 1 |  |
| $\bf 8$         | 7                                 | 1                       | 0                       | 0                                        | 0               | 0                       | 0                       | 0               | 0                       | 0               | 1 |  |
| $\overline{9}$  | 8                                 | 0                       | 1                       | 0                                        | 0               | 0                       | 0                       | 0               | $\bf{0}$                | 0               | 1 |  |
| 10              | 9                                 | 0                       | 0                       | 0                                        | 0               | $\pmb{0}$               | 0                       | 0               | 1                       | 0               | 1 |  |
| 11              |                                   | 1                       | 1                       | 1                                        | 1               | 1                       | 1                       | 1               | 1                       | 1               |   |  |
| 12              |                                   |                         |                         |                                          |                 |                         |                         |                 |                         |                 |   |  |
| 13              | Целевая функция                   |                         | 92                      | min                                      |                 | $n=$                    | 9                       | $n-2=$          | 7                       |                 |   |  |
| 14              |                                   |                         |                         |                                          |                 |                         |                         |                 |                         |                 |   |  |
| 15              | Переменные Ui                     |                         | 5                       | $\overline{2}$                           | $6\overline{6}$ | 1                       | $\mathbf{0}$            | $\overline{7}$  | $\overline{4}$          | $\overline{3}$  |   |  |
| 16              |                                   |                         |                         |                                          |                 |                         |                         |                 |                         |                 |   |  |
| 17              | Матрица расстояний между городами |                         |                         |                                          |                 |                         |                         |                 |                         |                 |   |  |
| 18              |                                   | 1                       | 2                       | 3                                        | 4               | 5                       | 6                       | 7               | 8                       | 9               |   |  |
| 19              | 1                                 | 1000000                 | 18                      | 40                                       | $\overline{27}$ | $\overline{15}$         | 4                       | $\overline{13}$ | 38                      | 15              |   |  |
| 20              | $\overline{2}$                    | 18                      | 1000000                 | $\overline{33}$                          | $\overline{9}$  | 19                      | 26                      | 18              | $\overline{\mathbf{8}}$ | 35              |   |  |
| $\overline{21}$ | 3                                 | $\overline{38}$         | 33                      | 1000000                                  | $\overline{17}$ | $\overline{22}$         | $\overline{14}$         | $\overline{26}$ | $\overline{22}$         | $\overline{11}$ |   |  |
| 22              | $\overline{4}$                    | $\overline{25}$         | 10                      | $\overline{15}$                          | 100000          | $\overline{33}$         | $\overline{22}$         | $\overline{6}$  | $\overline{20}$         | 5               |   |  |
| 23              | 5                                 | 15                      | $\overline{21}$         | $\overline{21}$                          | 31              | 100000                  | 10                      | $\overline{26}$ | $\overline{33}$         | $\overline{27}$ |   |  |
| 24              | 6                                 | $\overline{6}$          | $\overline{27}$         | 16                                       | 24              | 10                      | 100000                  | $\overline{22}$ | 25                      | $\overline{32}$ |   |  |
| $\overline{25}$ | 7                                 | 12                      | 19                      | 26                                       | 5               | 25                      | 21                      | 100000          | 28                      | 20              |   |  |
| $\overline{26}$ | 8                                 | $\overline{36}$         | $\overline{7}$          | $\overline{24}$                          | $\overline{21}$ | $\overline{31}$         | $\overline{27}$         | $\overline{26}$ | 1000000                 | 13              |   |  |
| 27              | 9                                 | $\overline{15}$         | $\overline{33}$         | $\overline{10}$                          | $\overline{5}$  | $\overline{27}$         | $\overline{32}$         | $\overline{19}$ | $\overline{12}$         | 1000000         |   |  |
| 28              |                                   |                         |                         |                                          |                 |                         |                         |                 |                         |                 |   |  |
| 29              |                                   |                         |                         | Ограничения по дополнительным переменным |                 |                         |                         |                 |                         |                 |   |  |
| 30              |                                   |                         |                         |                                          |                 |                         |                         |                 |                         |                 |   |  |
| 31              |                                   | 5                       | 2                       | 6                                        | 1               | 0                       | 7                       | 4               | 3                       |                 |   |  |
| 32              |                                   | $\overline{u}$          | $\overline{u}$ 3        | $\mathbf{u}$                             | $\overline{u5}$ | u <sub>6</sub>          | $\overline{u}$          | $\overline{u}$  | $\overline{u}9$         |                 |   |  |
| 33              | u2                                | $\overline{\mathbf{0}}$ | $\overline{3}$          | 7                                        | 4               | 5                       | $-2$                    | 1               | $\overline{2}$          | 5               |   |  |
| 34              | $\mathbf{u}$ 3                    | $-3$                    | $\overline{\mathbf{0}}$ | $-4$                                     | 1               | $\overline{2}$          | $-5$                    | $-2$            | $\overline{7}$          | 2               |   |  |
| 35              | $\mathbf{u}$                      | 1                       | 4                       | 0                                        | 5               | 6                       | 7                       | $\overline{2}$  | 3                       | 6               |   |  |
| 36              | $\overline{u5}$                   | $-4$                    | 7                       | $-5$                                     | 0               | 1                       | $-6$                    | $-3$            | $-2$                    | 1               |   |  |
| 37              | u <sub>6</sub>                    | $-5$                    | $\overline{2}$          | $-6$                                     | 7               | $\overline{\mathbf{0}}$ | $\overline{.7}$         | $-4$            | $-3$                    | 0               |   |  |
| 38              | $\overline{u}$                    | $\overline{2}$          | $\overline{5}$          | 1                                        | 6               | 7                       | $\overline{\mathbf{0}}$ | $\overline{3}$  | 4                       | 7               |   |  |
| 39              | u8                                | 7                       | $\overline{2}$          | $-2$                                     | 3               | 4                       | $-3$                    | 0               | 1                       | 4               |   |  |
| 40              | u9                                | $-2$                    | 1                       | $\overline{3}$                           | $\overline{2}$  | 3                       | $-4$                    | 7               | 0                       | 3               |   |  |
| $\overline{1}$  |                                   |                         |                         |                                          |                 |                         |                         |                 |                         |                 |   |  |

Рисунок 19. Решение задачи коммивояжера

#### 3. Вывод.

Оптимальный путь коммивояжера найден (обозначен 1 переезд из города в город). Схематичный путь:

## Решение задач выполнено на сайте МатБюро https://www.matburo.ru/ Сделаем на заказ подробно, недорого, ответственно ваши задания: https://www.matburo.ru/ex\_dm.php?p1=dmkom

©МатБюро - Решение задач по математике, экономике, статистике, программированию

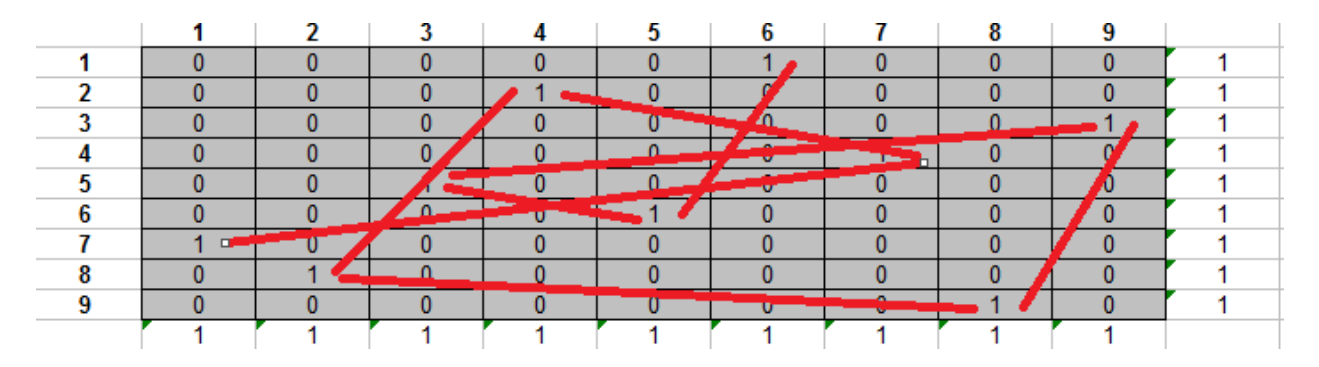

Рисунок 20. Решение задачи коммивояжера. Путь между городами

Минимальное пройденное расстояние равно 92.